## Is it possible to disable security codes in ssh gateway?

182 admin October 6, 2024 Technical 6414

## Disable Security Codes in SSH Gateway.

**Overview**: This article explains situations where the security code being prompted during login cannot be disabled.

Enter security code: |

The static security code is used only when 2FA is not enabled.

It is **not possible** to **disable the security code** that is prompted when you ssh into your Jump server. Doing it would introduce a security hole as it would let users with root access to your gateway server by simply switching from users and getting access to all the servers in the gateway.

root@gateway:~# su - <username>

We would recommend adding SSH keys so that you don't have to paste long passwords and instead just have to enter a security code and hence would log in with just one step

Also, you can use <u>two-factor authentications</u> like <u>DUO SECURITY</u> which lets you authenticate with a tap on your mobile so that you don't have to even worry about typing /pasting anymore.

It is mandatory to use security code or 2fa while logging to Ezeelogin backend(Ezsh shell)

## **Related Articles:**

Scenarios where security code is prompted.

How to reset password/security code.

Reset the admin user password or security code.

Online URL:

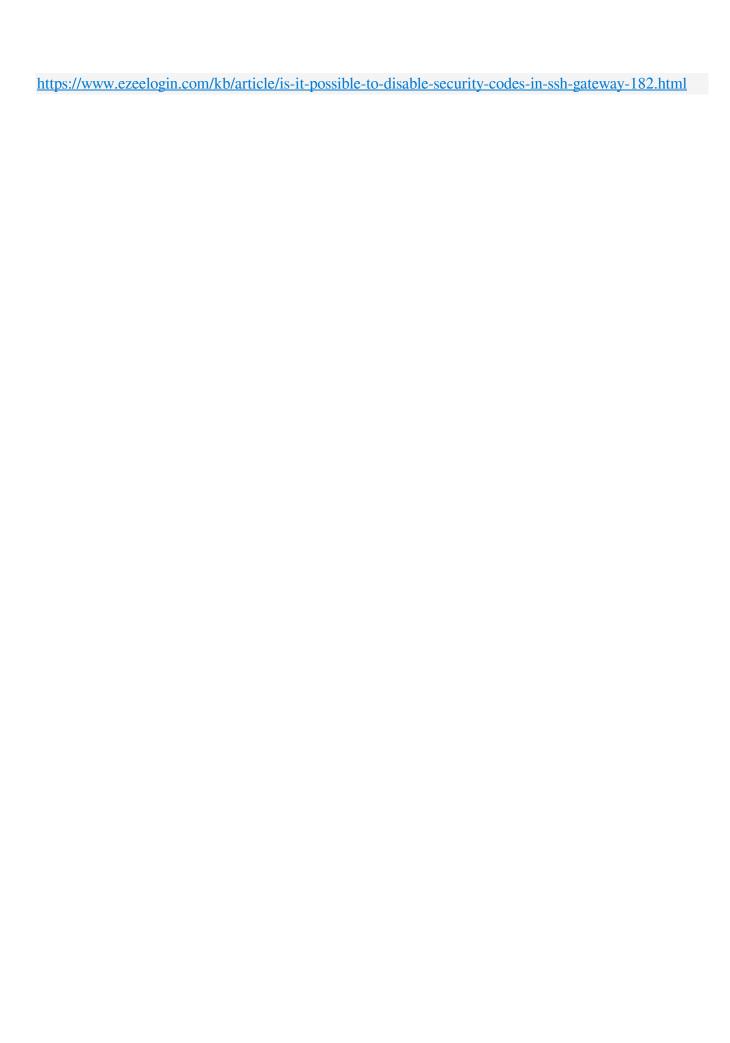